## **NUMERI CON LA VIRGOLA IN BASE DIVERSA DA DIECI**

Così come, in base DIECI, le cifre rappresentano

- prima della virgola, da destra a sinistra: le unità, le decine, le centinaia, le migliaia …
- e a partire dalla virgola, da sinistra a destra: i decimi, i centesimi, i millesimi …

$$
\begin{array}{ccccccccc}\n2 & 7 & 8 & 4 & , & 3 & 5 & 5 \\
\downarrow & \downarrow & \downarrow & \downarrow & \downarrow & \downarrow & \downarrow & \downarrow \\
\cdot10^3 & 10^2 & 10^1 & 10^0 & \cdot10^{-1} & 10^{-2} & 10^{-3}\n\end{array}
$$

altrettanto in base TRE si ha, ad esempio,

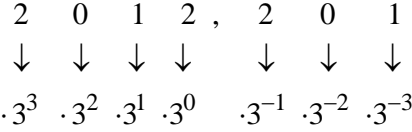

e in base DUE si ha, ad esempio,

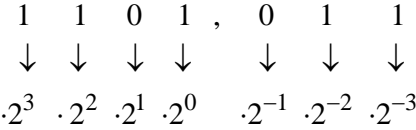

Quindi:

$$
(101,101)2 = 1 \cdot 22 + 0 \cdot 21 + 1 \cdot 20 + 1 \cdot 2-1 + 0 \cdot 2-2 + 1 \cdot 2-3 =
$$
  
= 1 \cdot 4 + 0 \cdot 2 + 1 \cdot 1 + 1 \cdot \frac{1}{2} + 0 \cdot \frac{1}{4} + 1 \cdot \frac{1}{8} = 5 + \frac{5}{8}  
(12400,43)<sub>5</sub> = 1 \cdot 5<sup>4</sup> + 2 \cdot 5<sup>3</sup> + 4 \cdot 5<sup>2</sup> + 0 \cdot 5<sup>1</sup> + 0 \cdot 5<sup>0</sup> + 4 \cdot 5<sup>-1</sup> + 3 \cdot 5<sup>-2</sup> =  
= 1 \cdot 625 + 2 \cdot 125 + 4 \cdot 25 + 0 \cdot 5 + 0 \cdot 1 + 4 \cdot \frac{1}{5} + 3 \cdot \frac{1}{25} = 975 + \frac{23}{25}

eccetera eccetera.

## **Come trasformare un numero con la virgola, scritto in base dieci, in un'altra base diversa da dieci?**

Pensiamo, per fissare le idee, a una trasformazione in cui la base finale sia CINQUE.

Sia  $(523,7)_{10}$  il numero assegnato.

Potremmo innanzitutto vederlo come somma della sua parte intera + la sua parte dopo la virgola:  $(523, 7)_{10} = (523)_{10} + (0,7)_{10}$ 

Ora, per quanto riguarda la parte intera sappiamo bene come operare:  $(523)_{10} = (\underline{4} \cdot 125 + \underline{0} \cdot 25 + \underline{4} \cdot 5 + \underline{3} \cdot 1)_{10} = (4043)_{5}$ 

mentre **per quanto riguarda la parte decimale, si tratterà di**  "**ricostruirla mediante mattoncini da**  $\frac{1}{7}$ ,  $\frac{1}{27}$ ,  $\frac{1}{107}$ , ... **5 25 125** ".

Vediamo.

 $(0,7)_{10} = \frac{7}{10}$ Ma nella frazione  $\frac{7}{10}$ , quante volte ci sta il "mattone"  $\frac{1}{5}$ ? Ci sta 3 volte, perché  $3 \cdot \frac{1}{5} = \frac{3}{5} = \frac{6}{10} < \frac{7}{50}$ 5 5 10 10  $\frac{1}{2} = \frac{3}{2} = \frac{6}{10} < \frac{7}{10}$  mentre  $4 \cdot \frac{1}{4} = \frac{4}{10} = \frac{8}{10} > \frac{7}{10}$ 5 5 10 10  $\cdot \frac{1}{2} = \frac{1}{2} = \frac{0}{10} > \frac{7}{10}$ . Allora  $\frac{7}{12} = \frac{3}{7} + \left(\frac{7}{12} - \frac{3}{7}\right) = \sqrt{3} \cdot \left|\frac{1}{7}\right| + \frac{1}{12}$  $\frac{7}{10} = \frac{3}{5} + \left(\frac{7}{10} - \frac{3}{5}\right) = \boxed{3} \cdot \boxed{\frac{1}{5}} + \frac{1}{10}$ Ora, nella frazione residua  $\frac{1}{10}$ , quante volte ci sta il "mattone"  $\frac{1}{25}$ ? Ci sta 2 volte, perché 2 $\cdot \frac{1}{2} = \frac{2}{12} < \frac{1}{12}$ 25 25 10  $\cdot \frac{1}{\gamma} = \frac{2}{\gamma} < \frac{1}{\gamma}$  mentre sarebbe  $3 \cdot \frac{1}{\gamma} = \frac{3}{\gamma} > \frac{1}{\gamma}$ 25 25 10  $\frac{1}{1} = \frac{3}{12} > \frac{1}{16}$ . Allora  $\frac{1}{10} = \frac{2}{25} + \left(\frac{1}{10} - \frac{2}{25}\right) = \boxed{2} \cdot \left|\frac{1}{25}\right| + \frac{1}{25}$  $\frac{1}{10} = \frac{2}{25} + \left(\frac{1}{10} - \frac{2}{25}\right) = \boxed{2} \cdot \boxed{\frac{1}{25}} + \frac{1}{50}.$ Per ora abbiamo  $\frac{7}{10} = \boxed{3} \cdot \boxed{\frac{1}{7}} + \boxed{2} \cdot \boxed{\frac{1}{2}}$  $10$   $\Box$   $|5|$   $\Box$   $|25|$  50  $=\left|3\right|\cdot\left|\frac{1}{5}\right|+\left|2\right|\cdot\left|\frac{1}{55}\right|+\frac{1}{50}.$ E nella frazione residua  $\frac{1}{50}$ , quante volte ci sta il "mattone"  $\frac{1}{125}$ ? Si vede che ci sta 2 volte, in quanto  $2 \cdot \frac{1}{2} = \frac{2}{2}$ 125 125 50  $\frac{1}{1.37} = \frac{2}{1.37} < \frac{1}{2.3}$  mentre sarebbe  $3 \cdot \frac{1}{1.37} = \frac{3}{1.3}$ 125 125 50  $\cdot \frac{1}{1} = \frac{3}{1} > \frac{1}{1}$ 

(due frazioni possono essere confrontate, ad esempio, portandole allo stesso denominatore per confrontare poi i numeratori).

Abbiamo dunque 
$$
\frac{1}{50} = \frac{2}{125} + \left(\frac{1}{50} - \frac{2}{125}\right) = \boxed{2} \cdot \boxed{\frac{1}{125} + \frac{1}{250}}
$$

Allora

$$
\frac{7}{10} = \boxed{3} \cdot \boxed{\frac{1}{5}} + \boxed{2} \cdot \boxed{\frac{1}{25}} + \boxed{2} \cdot \boxed{\frac{1}{125}} + \frac{1}{250}
$$

da cui:

$$
(0,7)_{10} = (0,322...)_5
$$

e dunque

$$
(523,7)10 = (4043,322...)5
$$

Evidentemente, puoi costruirti tu stesso tutti gli esercizi che desideri, a tuo piacimento.

Ci sono, per far passare un numero con la virgola da una base ad un'altra, metodi più svelti e "meccanici" di quello a cui abbiamo accennato nell'esempio. Sta a te, se vuoi, approfondire, ad esempio cercando su Internet; a tale scopo puoi inserire, in un motore di ricerca, parole chiave tipo *number system, base (o radix) conversion* e simili.

Noi qui ci limitiamo a dire che **nel cambiamento di base, un numero con la virgola finito** *(terminating)* **potrebbe diventare periodico** (*repeating , o recurring)*, **e viceversa**:

basti pensare, ad esempio, che il periodico $(0, \bar{3} = 0, 33333333...)_{10} = \frac{3}{9} = \frac{1}{3}$ ,

se convertito in base tre, diventa semplicemente il finito $(0,1)$ .

**Invece si può dimostrare che un numero che è illimitato non periodico in una data base, continua ad essere tale anche se convertito in una qualsivoglia altra base.**